Документ подписан простой электронной подписью Информация о владельце: ФИО: Смирнов Сергей Николаевич Должность: врио ректора Дата подписания: 13.05.2024.10:49:58<br>Уникальный программный ключ: СТРОТВО НАУКИ И ВЫСШЕГО Образования Российской Федерации Уникальный программный ключ.<br>69e375c64f7e975d4e8830e7b4fcc2adDE5DQV BO «Тверской государственный университет»

Утверждаю: Руководитель ООП С.М.Дудаков/ **MARCHING COLLEGE COLLEGE POLA** университет

# Рабочая программа дисциплины (с аннотацией)

# ОСНОВЫ НЕЙРОСЕТЕЙ

Направление подготовки 02.03.02 ФУНДАМЕНТАЛЬНАЯ ИНФОРМАТИКА И ИНФОРМАЦИОННЫЕ ТЕХНОЛОГИИ

Направленность (профиль) Программная инженерия в искусственном интеллекте

> Для студентов 3-го курса Очная форма

Составитель: И.С. Солдатенко

Тверь, 2024

#### **I. Аннотация**

#### **1. Цель и задачи дисциплины:**

#### Целью освоения дисциплины является:

Формирование у студентов компетенций в области искусственного интеллекта, машинного обучения, основанного на глубоких нейронных сетях.

#### Задачами освоения дисциплины являются:

Изучение современных подходов к построению архитектур глубоких нейронных сетей, регуляризации и методов оптимизации при обучении глубоких моделей, рекуррентных сетей. Изучение основных направлений компьютерного зрения и обработки изображений. Приобретение навыков работы с библиотеками для решения задач компьютерного зрения и обработки изображений.

#### **2. Место дисциплины в структуре ООП**

Данная дисциплина относится к разделу «Дисциплины профиля подготовки» части, формируемой участниками образовательных отношений Блока 1.

Для освоения дисциплины, обучающиеся должны иметь навыки программирования, работы с основными структурами данных, анализа сложности алгоритмов, а также иметь базовые знания математического анализа, теории вероятностей, алгебры и геометрии. Эти знания могут быть получены в ходе изучения таких дисциплин как «Алгоритмы и структуры анных», «Программирование», «Программирование для искусственного интеллекта», «Объектно-ориентированное программирование», «Практикум на ЭВМ», «Математический анализ», «Теория вероятностей и математическая статистика», «Алгебра и геометрия», «Методы оптимизации и исследование операций», «Функциональный анализ».

Полученные в ходе изучения дисциплины знания могут быть востребованы при обучении в магистратуре и профессиональной деятельности, а также при освоении дисциплины «Генеративные модели в машинном обучении».

**3. Объем дисциплины:** 3 зачетных единицы, 108 академических часов, **в том числе:**

**контактная аудиторная работа:** лекции 32 часа, практические занятия 16 часов;

**контактная внеаудиторная работа:** контроль самостоятельной работы

\_\_\_<sup>--</sup>, в том числе курсовая работа \_\_\_\_--\_\_;

**самостоятельная работа:** 60 часов, в том числе контроль 27 часов.

#### **4. Планируемые результаты обучения по дисциплине, соотнесенные с планируемыми результатами освоения образовательной программы**

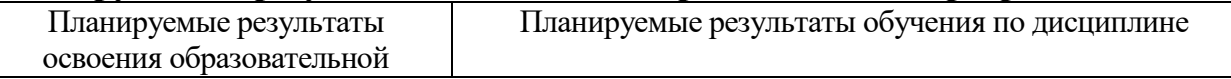

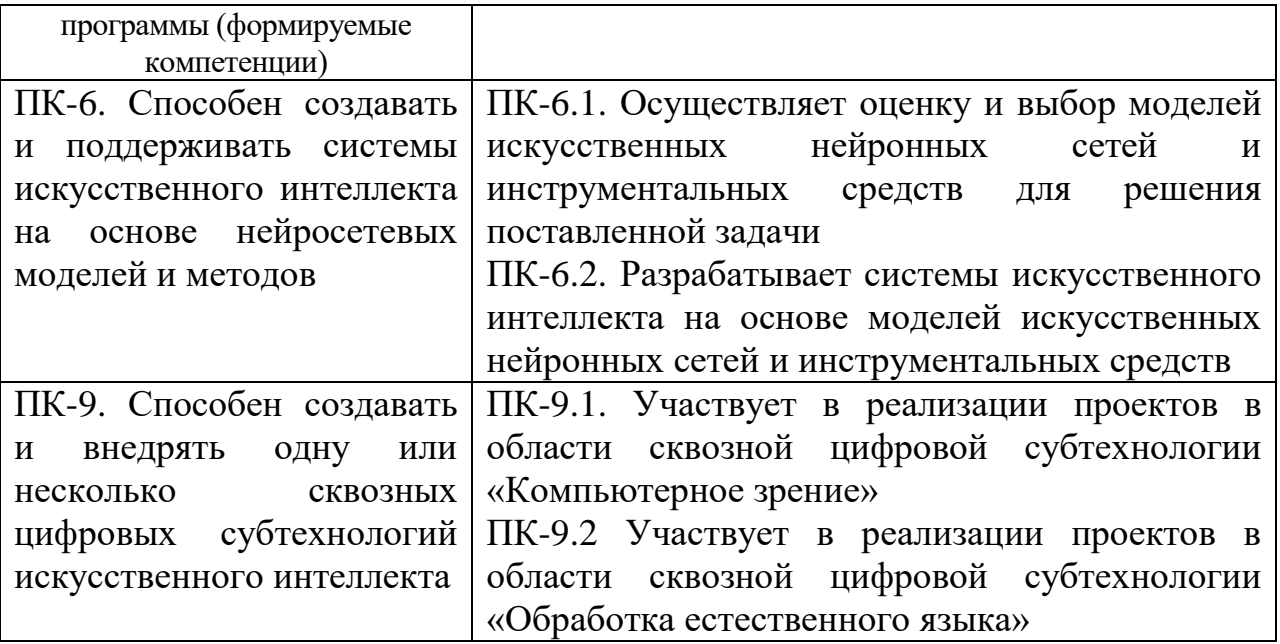

**5. Форма промежуточной аттестации и семестр прохождения –** экзамен; 6 семестр.

### **6. Язык преподавания** русский**.**

**II. Содержание дисциплины, структурированное по темам (разделам) с указанием отведенного на них количества академических часов и видов учебных занятий**

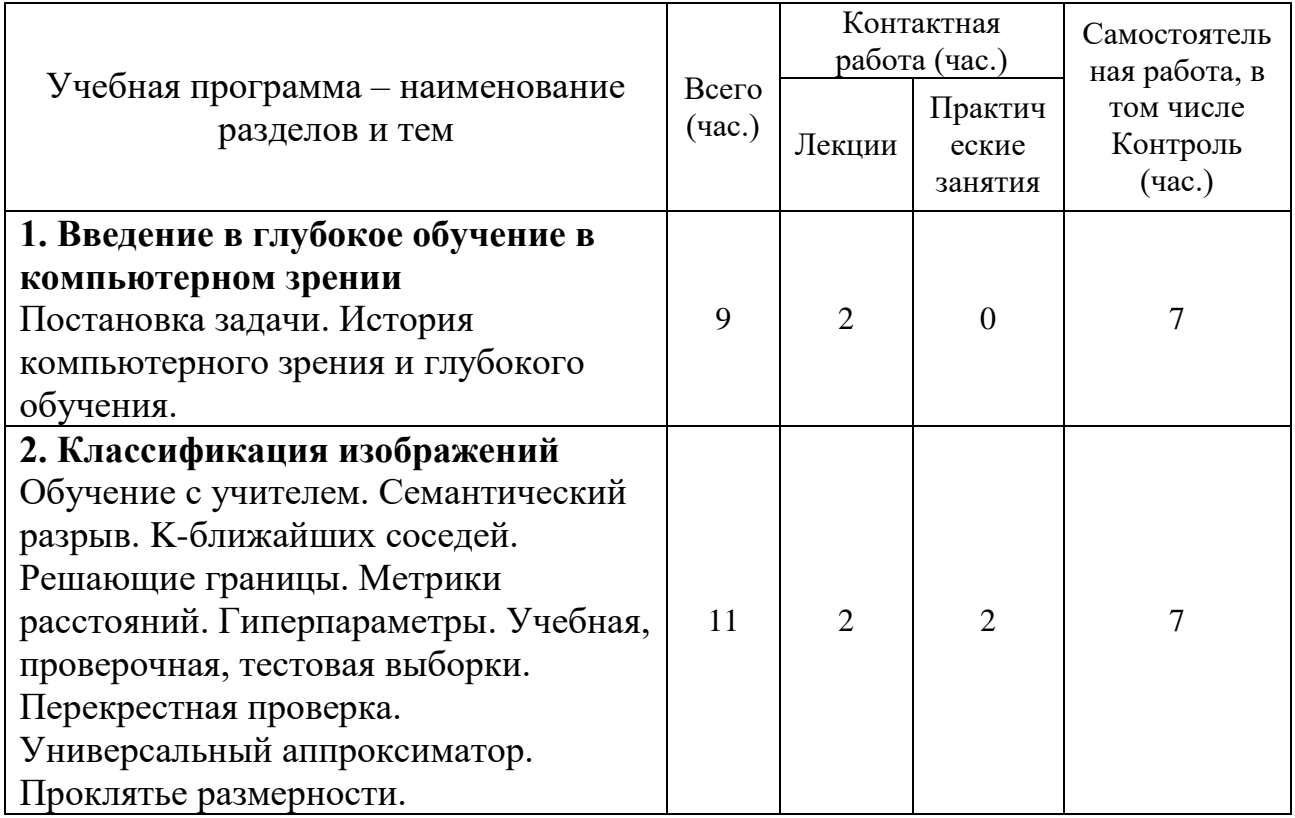

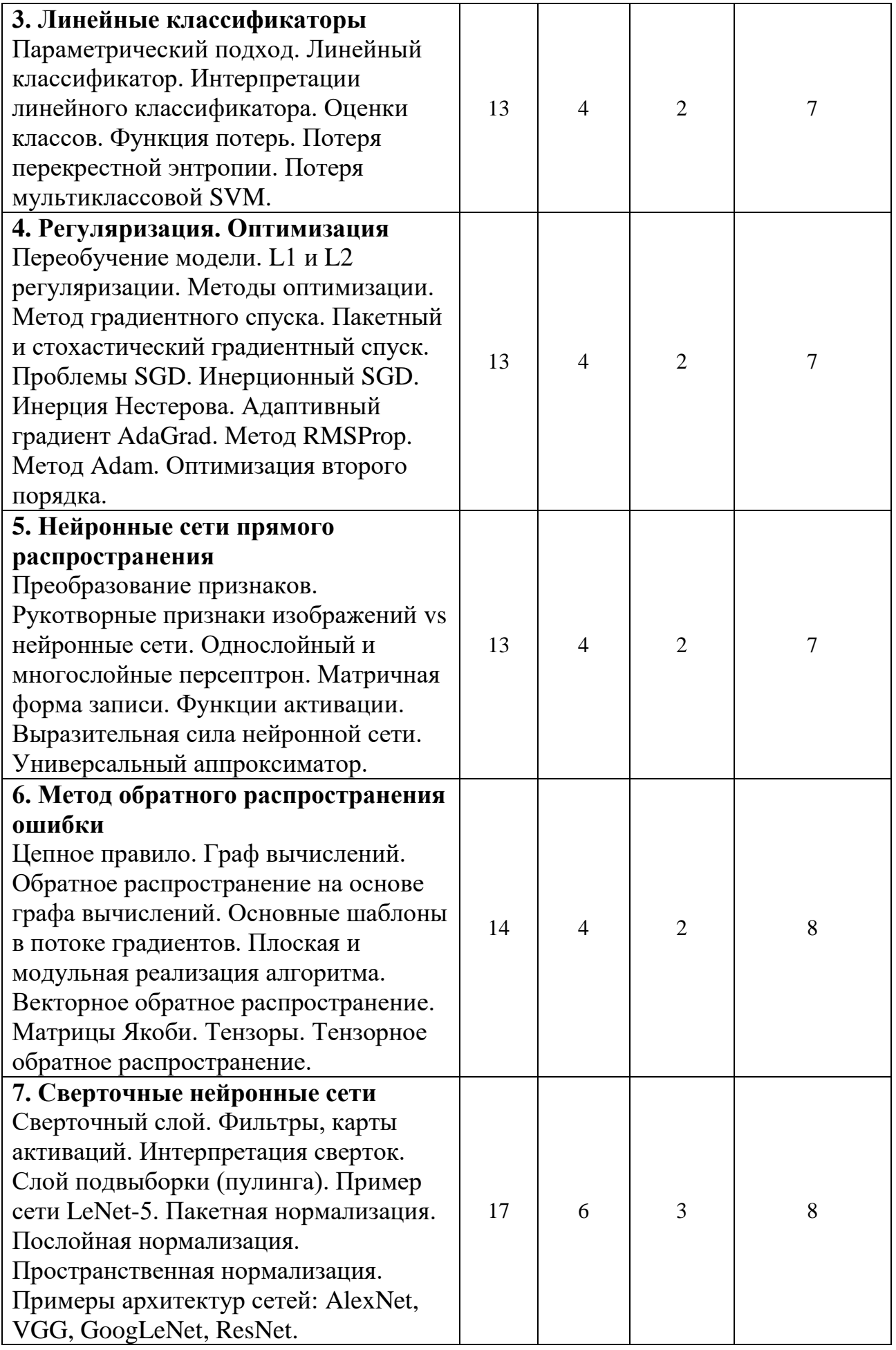

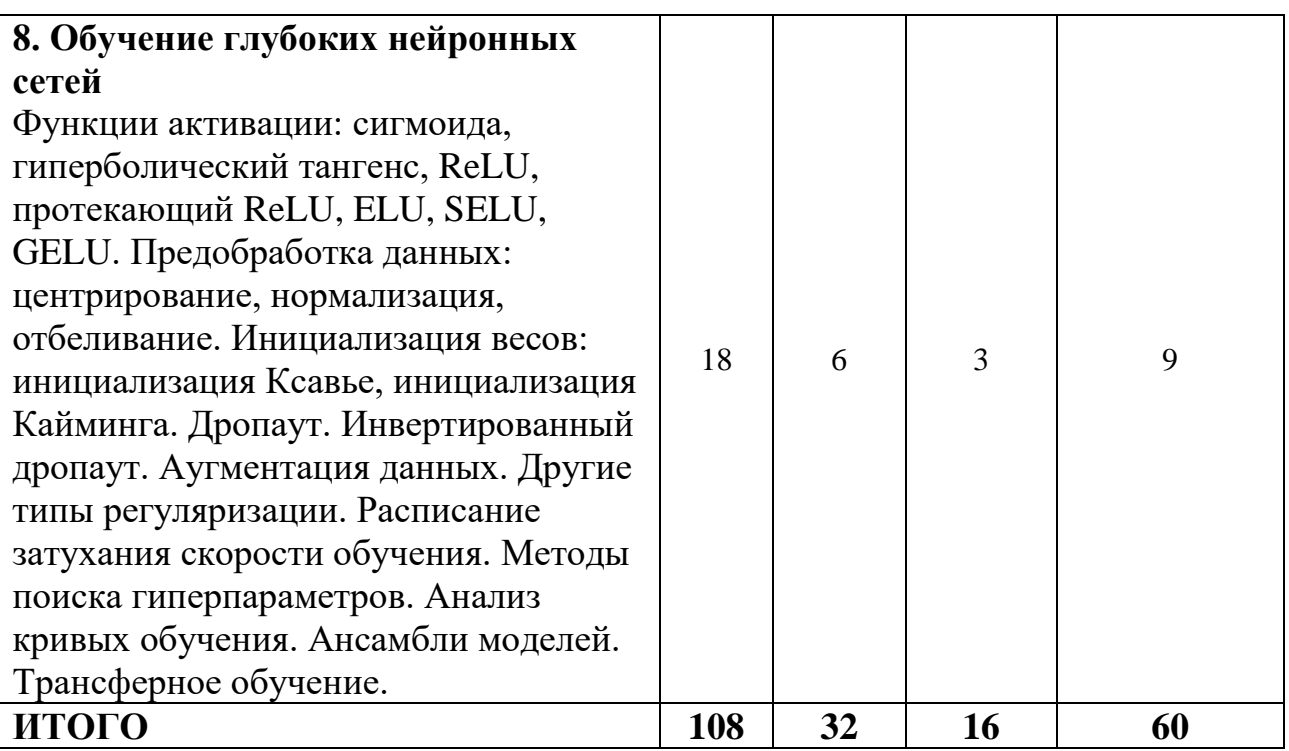

## Ш. Образовательные технологии

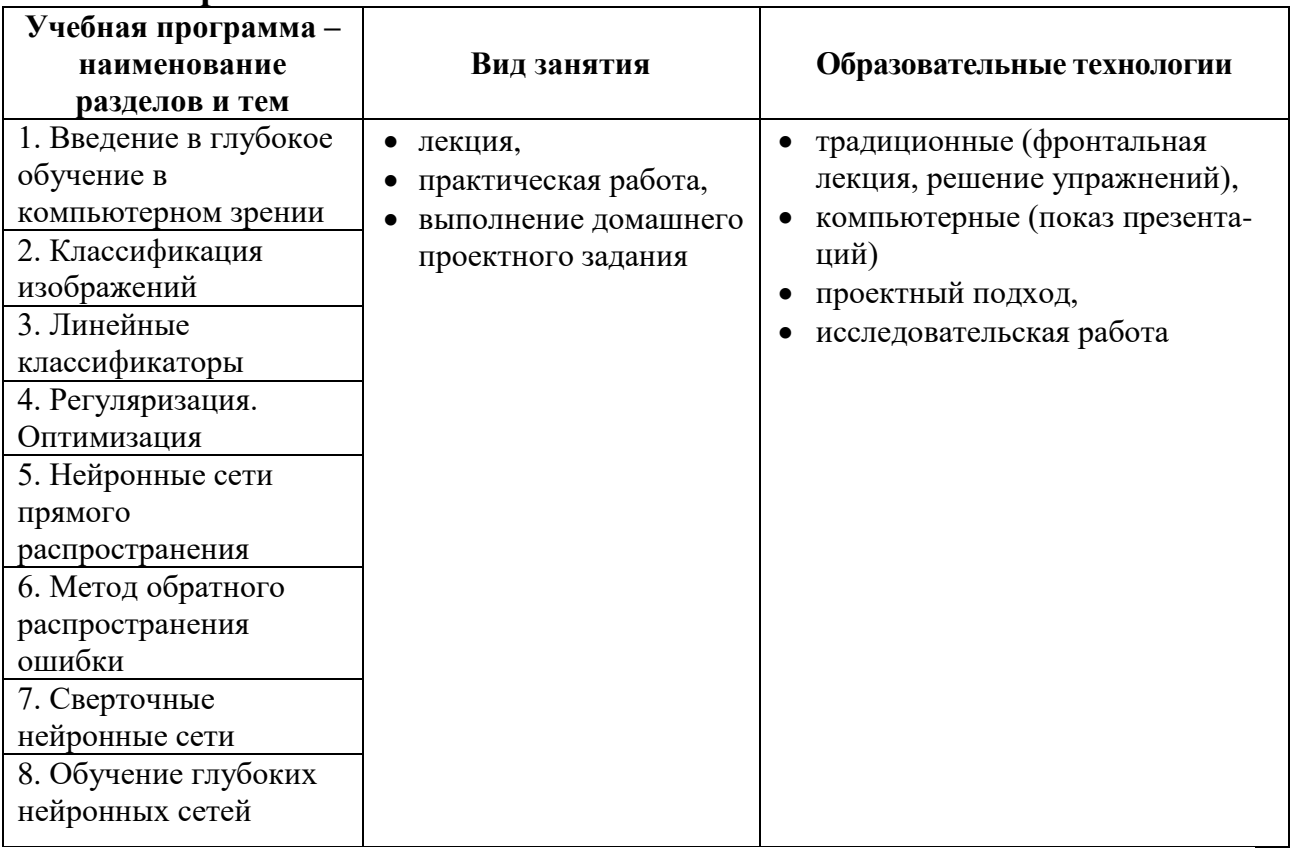

### IV. Оценочные материалы для проведения текущей и промежуточной аттестации

ПК-6. Способен создавать и поддерживать системы искусственного интеллекта на основе нейросетевых моделей и методов

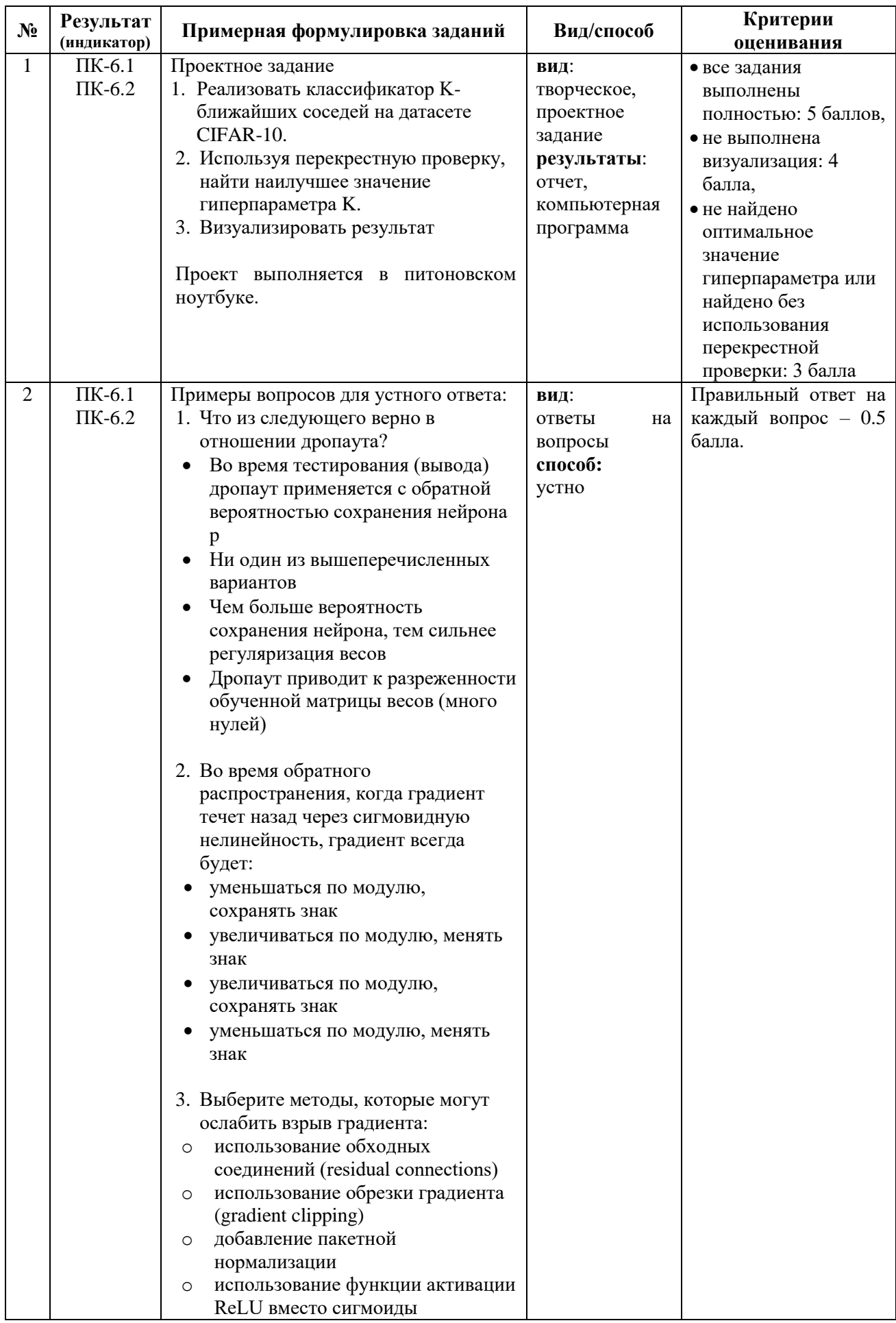

| $N_2$          | $\mu$ <sub>11</sub> $\mu$ $\mu$ $\nu$ <i>DD</i> $\mu$ 1. $\bullet$ $\gamma$<br>Результат<br>(индикатор) | $\mathsf{or}$ . $\mathsf{or}$ . $\mathsf{or}$ . $\mathsf{or}$ . $\mathsf{or}$ .<br>$\sim$ . $\sim$ . $\sim$ . $\sim$ . $\sim$ . $\sim$ . $\sim$<br>Примерная формулировка заданий                                                                                                    | Вид/способ                                                                                        | Критерии<br>оценивания                                                                                                    |
|----------------|----------------------------------------------------------------------------------------------------|----------------------------------------------------------------------------------------------------|---------------------------------------------------------------------------------------------------|----------------------------------------------------------------------------------------------------|
| $\mathbf{1}$   | $\Pi K-9.1$<br>$\Pi K-9.2$                                                                              | Проектное задание<br>1. Реализовать полностью<br>векторизованную функцию потерь<br>для SVM<br>2. Реализовать полностью<br>векторизованное выражение для его<br>аналитического градиента<br>3. Проверить свою реализацию<br>градиента с помощью числового<br>градиента<br>4. Использовать валидационную<br>выборку, чтобы подобрать скорость<br>обучения и силу регуляризации<br>5. Оптимизировать функцию потерь с<br>помощью SGD<br>6. Визуализировать веса обученной<br>модели<br>Проект выполняется в питоновском<br>ноутбуке.                                                                                                    | вид:<br>творческое,<br>проектное<br>задание<br>результаты:<br>отчет,<br>компьютерная<br>программа | • все задания<br>выполнены<br>полностью: 5 баллов,<br>• не выполнена<br>визуализация: 4<br>балла,<br>• не найдено<br>оптимальное<br>значение<br>гиперпараметров<br>или найдено без<br>использования<br>валидационной<br>выборки: 3 балла |
| $\overline{2}$ | $\Pi K-9.1$<br>ПК-9.2                                                                                   | Примеры вопросов для письменного<br>ответа:<br>Вы создаете глубокую сверточную<br>нейронную сеть, имеющую модульную<br>архитектуру. Пусть ваша сеть состоит<br>из трех идентичных модулей, каждый<br>из которых включает в себя:<br>сверточный слой,<br>слой тах-пулинга,<br>слой ReLU.<br>Все слои пулинга будут иметь шаг 2 и<br>высоту/ширину 2.<br>Ha<br>основе<br>данных<br>ниже<br>гиперпараметров<br>сверточных<br>слоев<br>определите форму выходных данных,<br>получаемых после прохождения одного<br>изображения формы $126 \times 126 \times 3$<br>(формат HxWxC) через всю сеть, а<br>также количество параметров во всей<br>сети.<br>Сверточные слои имеют 64 фильтра<br>размером 3х3, шагом 1, паддингом 0.<br>Укажите форму выходных данных<br>сети: Н х W х C и количество<br>параметров сети. | вид:<br>на<br>ответы<br>вопросы<br>способ:<br>письменно                                           | Правильный ответ на<br>каждый вопрос - 0.5<br>балла                                                                                                    |

ПК-9. Способен создавать и внедрять одну или несколько сквозных цифровых субтехнологий искусственного интеллекта

#### **V. Учебно-методическое и информационное обеспечение дисциплины**

- 1) Рекомендуемая литература
- а) Основная литература
	- 1. Яхъяева, Г.Э. Основы теории нейронных сетей / Г.Э. Яхъяева. 2-е изд., испр. - Москва : Национальный Открытый Университет «ИНТУИТ», 2016. - 200 с. : ил. - (Основы информационных технологий). - ISBN 978-5-94774-818-5 ; То же [Электронный ресурс]. - URL: [http://biblioclub.ru/index.php?page=book&id=429110.](http://biblioclub.ru/index.php?page=book&id=429110)
	- 2. Гудфеллоу, Я. Глубокое обучение / Я. Гудфеллоу, И. Бенджио, А. Курвилль ; перевод с английского А. А. Слинкина. — 2-е изд. — Москва : ДМК Пресс, 2018. — 652 с. — ISBN 978-5-97060-618-6. — Текст : электронный // Лань : электронно-библиотечная система. — URL:<https://e.lanbook.com/book/107901>

#### б) Дополнительная литература

- 1. Goodfellow I., Bengio Y., Courville A. Deep Learning. MIT Press, 2016. [Electronic resource]. – URL: [https://www.deeplearningbook.org](https://www.deeplearningbook.org/)
- 2. Дэвис Р., Терк М. Компьютерное зрение. Передовые методы и глубокое обучение. – М.: ДМК-Пресс, 2022. – 690 с.
- 3. Шапиро, Л. Компьютерное зрение : учебное пособие / Л. Шапиро, Д. Стокман ; под редакцией С. М. Соколова ; перевод с английского А. А. Богуславского. — 4-е изд. — Москва : Лаборатория знаний, 2020. — 763 с. — ISBN 978-5-00101-696-0. — Текст : электронный // Лань : электронно-библиотечная система. — URL: https://e.lanbook.com/book/135496

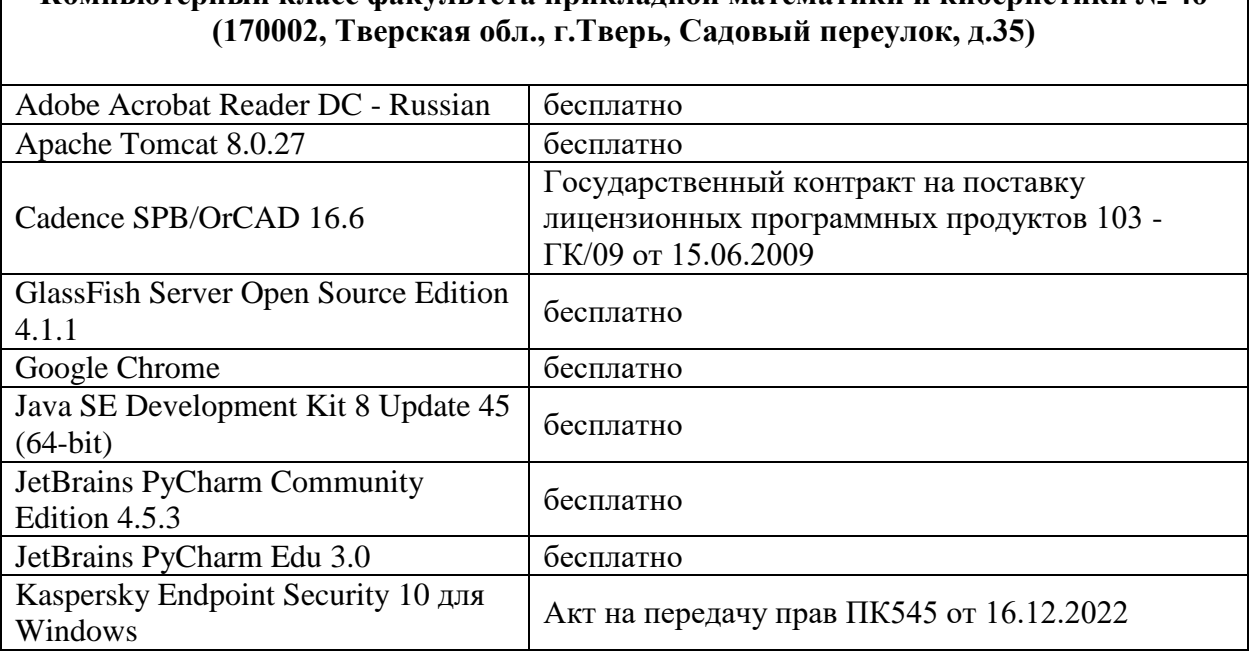

**Компьютерный класс факультета прикладной математики и кибернетики № 4б**

2) Программное обеспечение

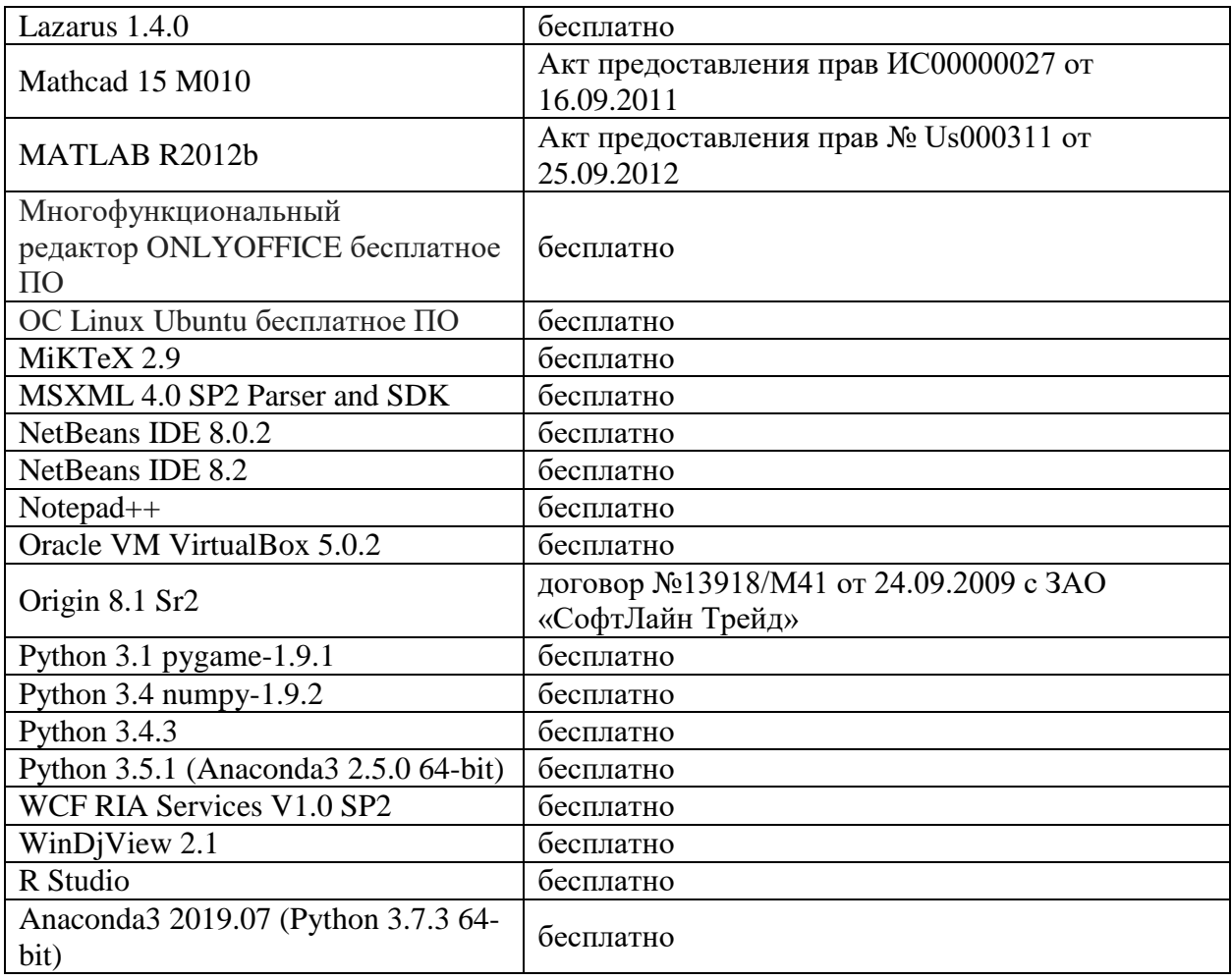

#### **Компьютерный класс факультета прикладной математики и кибернетики № 249 (170002, Тверская обл., г.Тверь, Садовый переулок, д.35)**

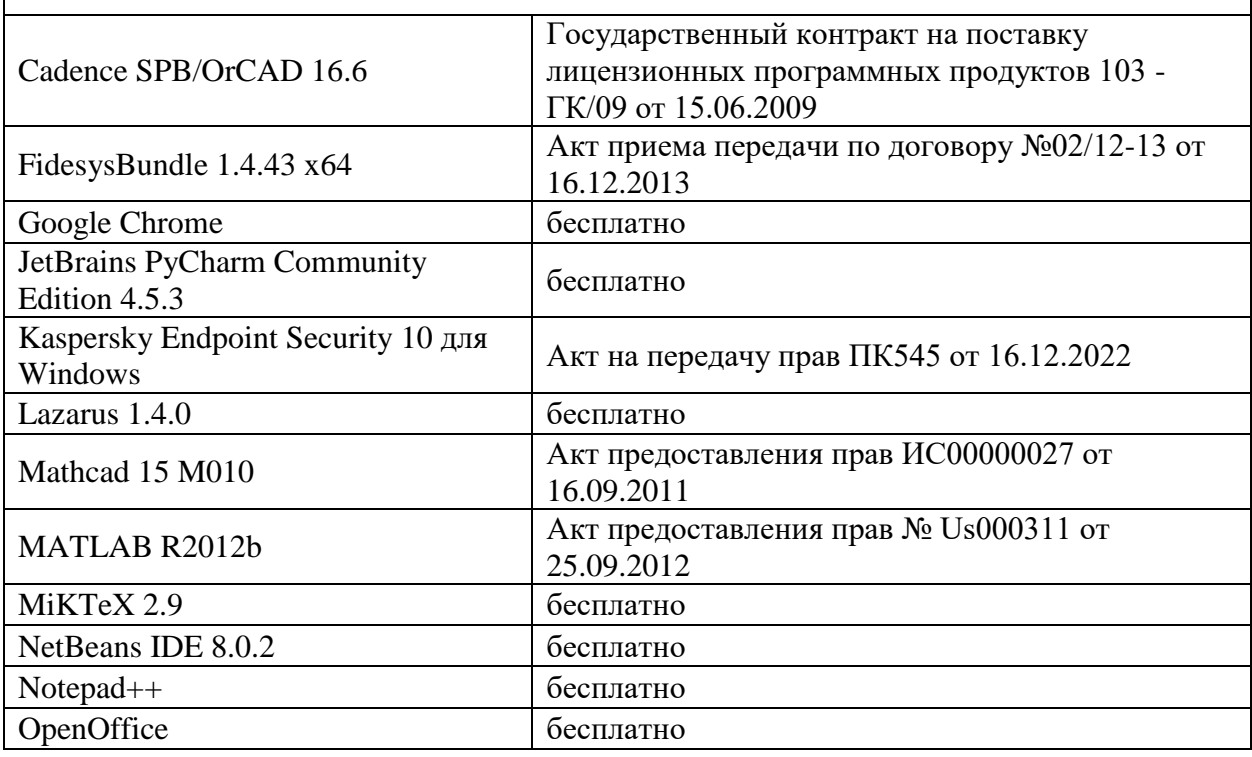

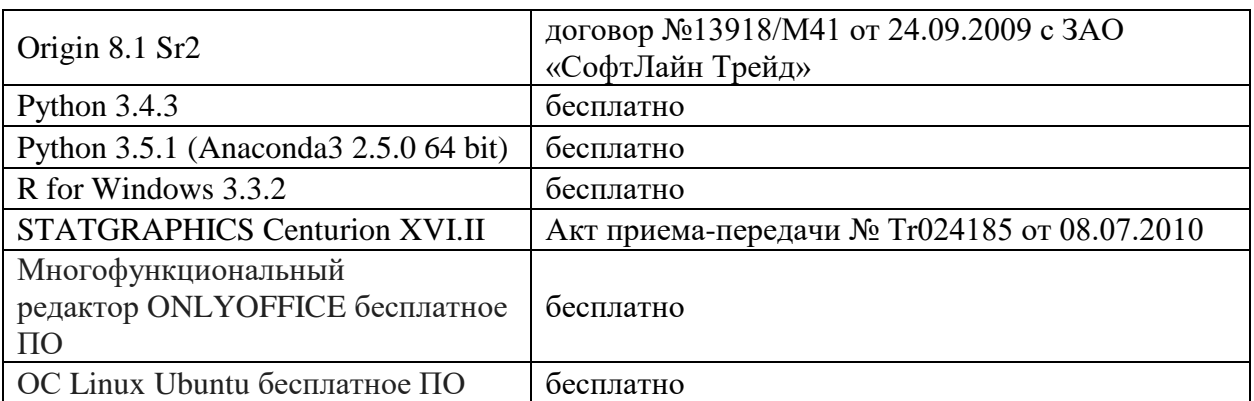

3) Современные профессиональные базы данных и информационные справочные системы

ЭБС **«ZNANIUM.COM»** [www.znanium.com;](http://www.znanium.com/)

**ЭБС «Университетская библиотека онлайн»** [https://biblioclub.ru/;](https://biblioclub.ru/) ЭБС **«Лань»** [http://e.lanbook.com.](http://e.lanbook.com/)

4) Перечень ресурсов информационно-телекоммуникационной сети «Интернет», необходимых для освоения дисциплины

• Электронная образовательная среда  $T_B \Gamma Y$ : [http://lms.tversu.ru](http://lms.tversu.ru/)

#### **VI. Методические материалы для обучающихся по освоению дисциплины**

Электронные презентации по материалам курса размещаются на сайте поддержки учебного процесса по дисциплине: [http://lms.tversu.ru](http://lms.tversu.ru/)

Важной составляющей данного раздела РПД являются требования к рейтинг-контролю с указанием баллов, распределенных между модулями и видами работы обучающихся.

Максимальная сумма баллов по учебной дисциплине, заканчивающейся экзаменом, по итогам семестра составляет 60 баллов (30 баллов - 1-й модуль и 30 баллов - 2-й модуль).

Обучающемуся, набравшему 40–54 балла, при подведении итогов семестра (на последнем занятии по дисциплине) в рейтинговой ведомости учета успеваемости и зачетной книжке может быть выставлена оценка «удовлетворительно».

Обучающемуся, набравшему 55–57 баллов, при подведении итогов семестра (на последнем занятии по дисциплине) в графе рейтинговой ведомости учета успеваемости «Премиальные баллы» может быть добавлено 15 баллов и выставлена экзаменационная оценка «хорошо».

Обучающемуся, набравшему 58–60 баллов, при подведении итогов семестра (на последнем занятии по дисциплине) в графе рейтинговой ведомости учета успеваемости «Премиальные баллы» может быть добавлено 27 баллов и выставлена экзаменационная оценка «отлично». В каких-либо иных случаях добавление премиальных баллов не допускается.

Обучающийся, набравший до 39 баллов включительно, сдает экзамен.

Распределение баллов по модулям устанавливается преподавателем и может корректироваться.

#### Типовые задания для рейтингового контроля

1) Постройте вычислительный граф для функции  $y(x,y,z) = \sqrt{(x+y)/(2z^2)}$ , нарисуйте над стрелками прямой проход по графу со значениями  $x=2, y=5, z=1, a$  затем и обратное распространение.

полносвязная сеть  $(2)$ Лана прямого распространения следующей конфигурации: размер изображений – 3072 пикселя (уже вытянуто в вектор), количество нейронов на первом скрытом слое – 10000, количество нейронов на втором скрытом слое – 5000, количество нейронов на выходном слое – 10. Рассчитайте:

- Размеры всех матриц и векторов параметров
- Количество параметров нейронной сети (не забудьте смещения!)
- Во время обучения сеть должна хранить активации на всех слоях.

Предположим, обучение происходит пакетами по 100 изображений. Рассчитайте объем памяти, требуемый для хранения всех активаций

#### Типовые вопросы для подготовки к экзамену

- Типовые архитектуры искусственных нейронных сетей;
- Математическая модель нейрона;
- Алгоритм обратного распространения ошибки;
- Алгоритм  $ADAM$ :
- Алгоритм RmsPROP;
- Понятие переобучения;
- Метод кросс-проверки;

#### Примеры заданий для самостоятельной работы

1) Реализуйте различные модели классификаторов изображений, основанные на SVM / Softmax / двухслойной нейронной сети. Цели этого задания заключаются в следующем:

- Реализация и применение классификатора на основе многоклассовой машины опорных векторов (SVM)
- Реализация и применение Softmax-классификатора
- Реализация и применение классификатора на основе двухслойной нейронной сети
- Понимание различий между этими классификаторами
- Практика векторизации вычислений

2) Реализуйте полносвязные нейронные сети и сверточные нейронные сети для моделей классификации изображений. Цели данного задания следующие:

- Понимать нейронные сети и то, как они устроены в многоуровневых архитектурах
- Понимать и уметь реализовывать модульное обратное распространение
- Реализовать различные правила обновления, используемые для оптимизации нейронных сетей
- Реализовать пакетную нормализацию для обучения глубоких сетей
- Реализовать Dropout для регуляризации сетей
- Понимать архитектуру сверточных нейронных сетей и попрактиковаться в обучении этих моделей на данных

#### **VII. Материально-техническое обеспечение**

Для аудиторной работы.

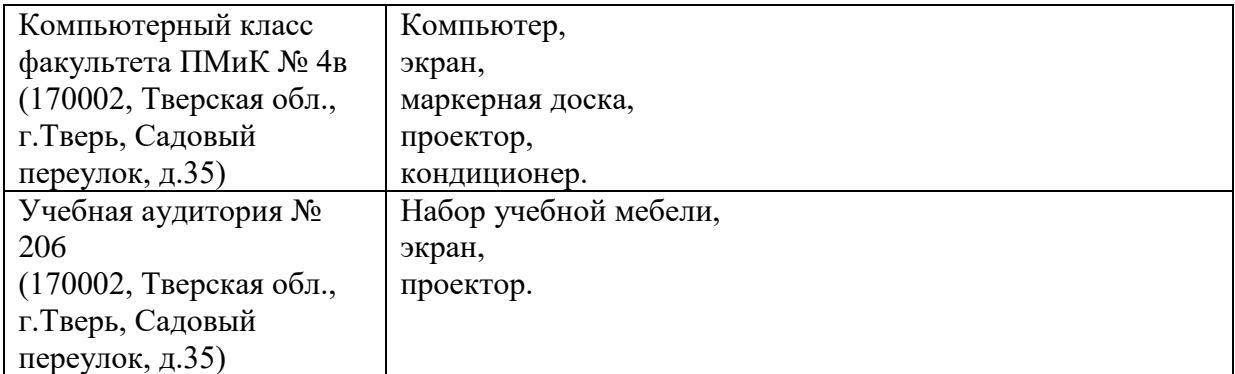

#### Для самостоятельной работы

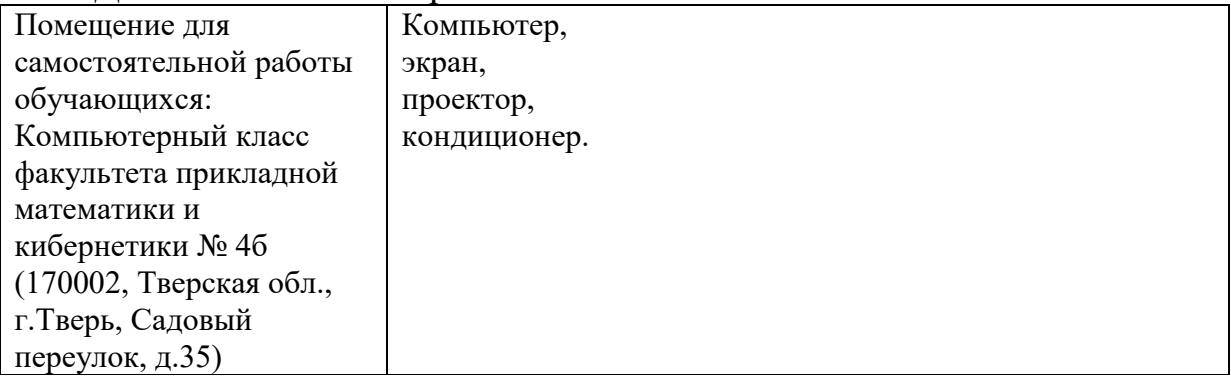

#### **VIII. Сведения об обновлении рабочей программы дисциплины**

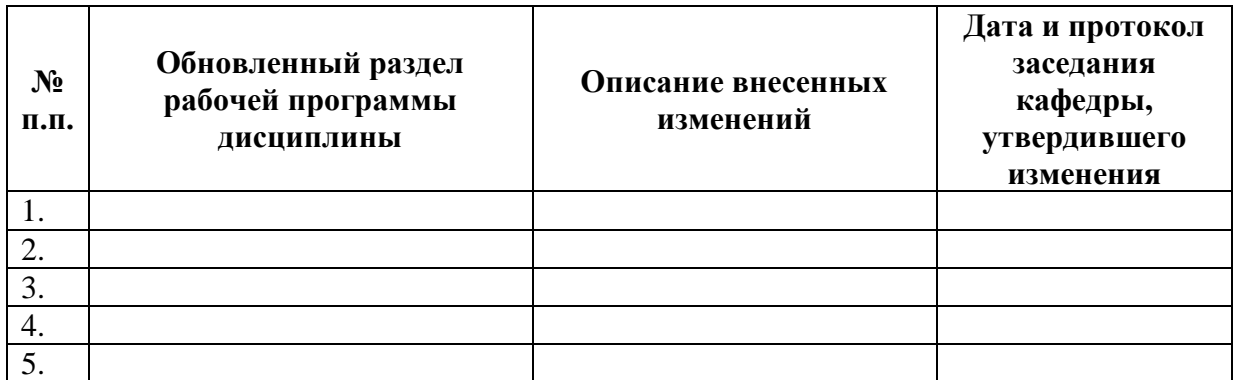